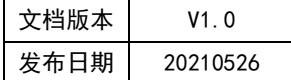

## APT32F102 UART 应用指南

# **HPTCHIP**

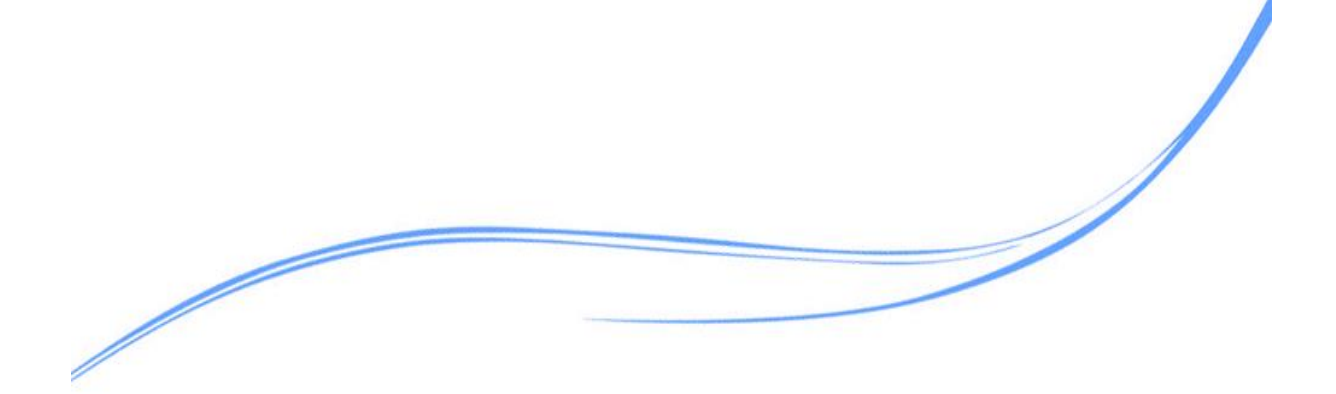

## 目录

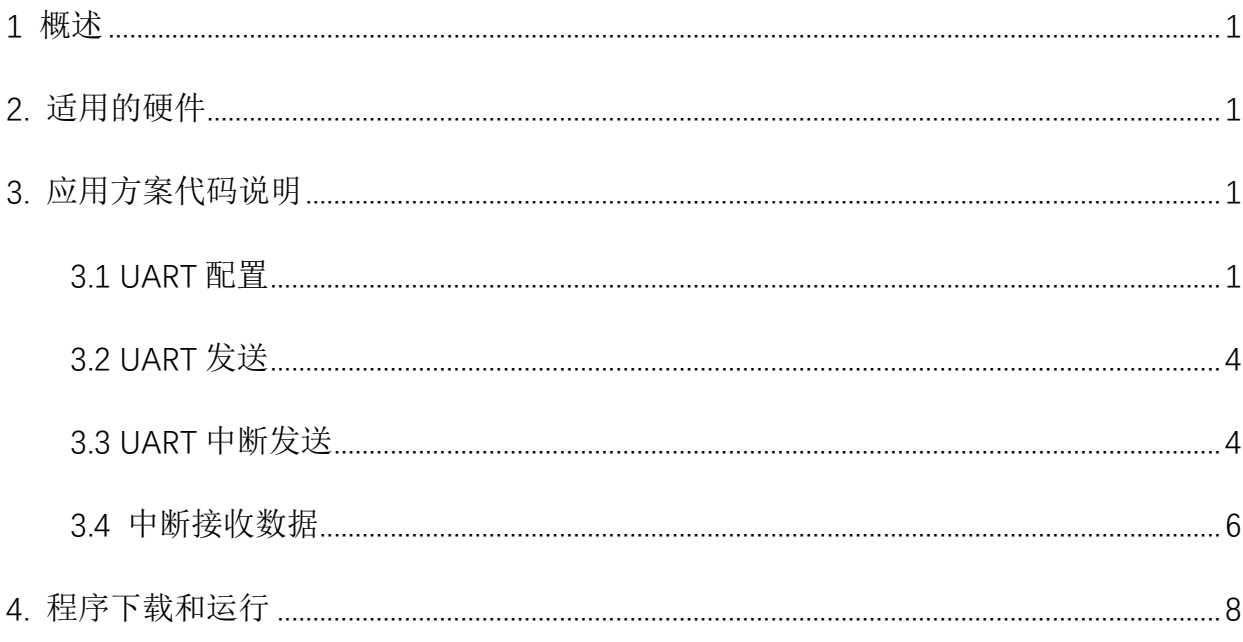

## <span id="page-2-0"></span>**1** 概述

本文介绍了在APT32F102中使用UART的应用范例。

## <span id="page-2-1"></span>**2.** 适用的硬件

该例程使用于 APT32F102x 系列学习板

## <span id="page-2-2"></span>**3.** 应用方案代码说明

#### <span id="page-2-3"></span>3.1 UART 配置

基于 APT32F102 完整的库文件系统,可以对 UART 进行配置。

#### 硬件配置:

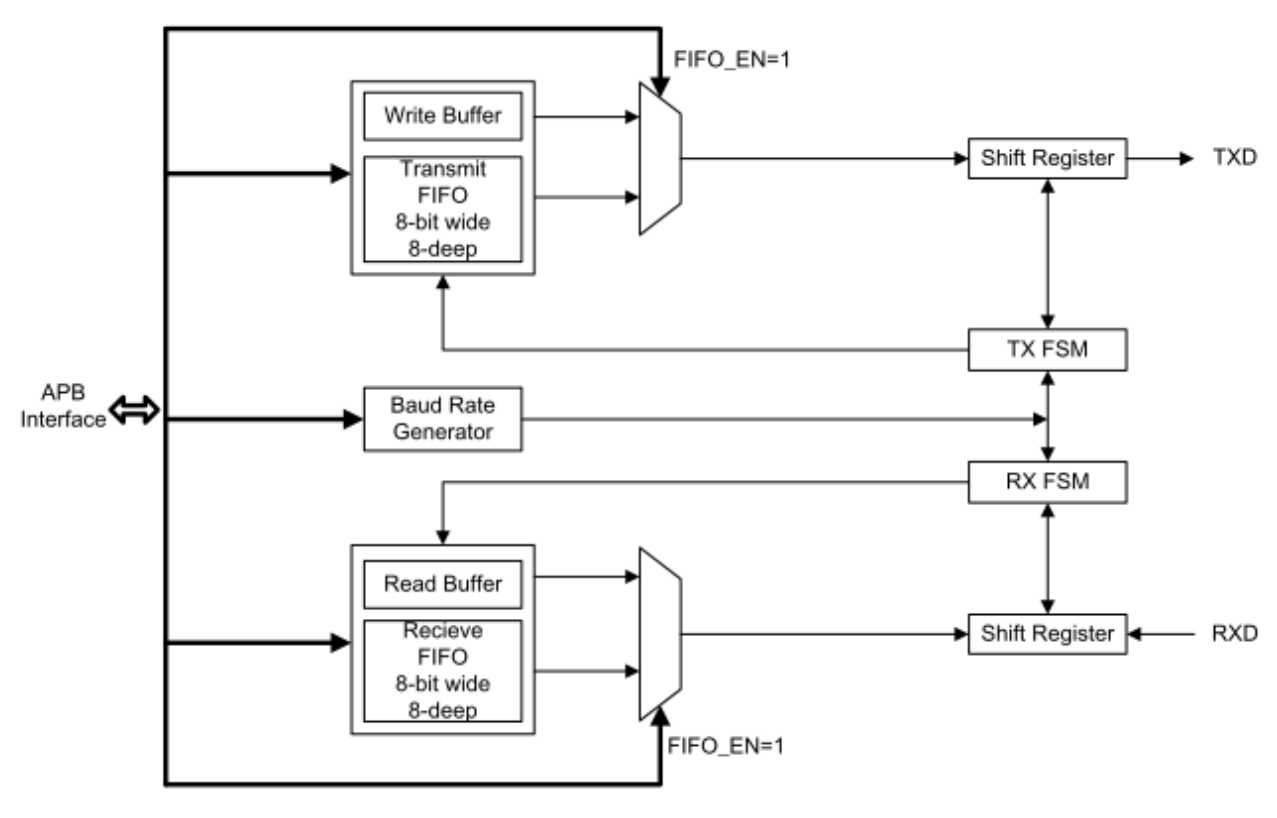

图 3.1.1 功能框图

功能引脚:

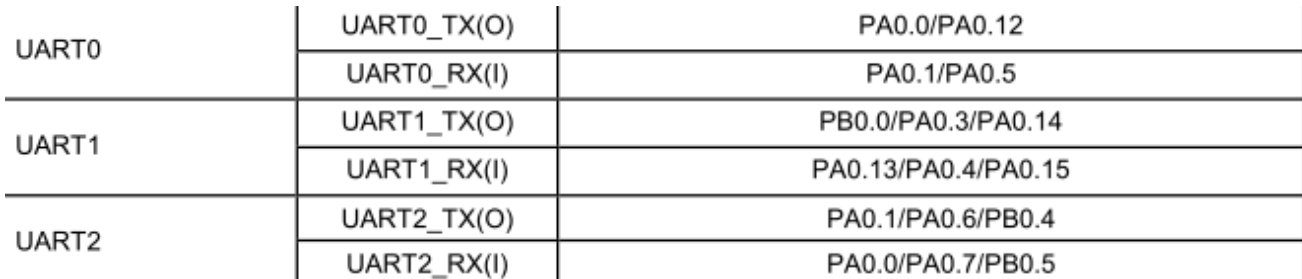

#### 软件配置:

可在 apt32f102\_initial.c 文件中 UART0\_CONFIG()进行初始化的配置;

#### 编程要点:

1. SYSCON\_CONFIG();函数配置

2.UART0\_CONFIG();函数配置

3.主循环代码

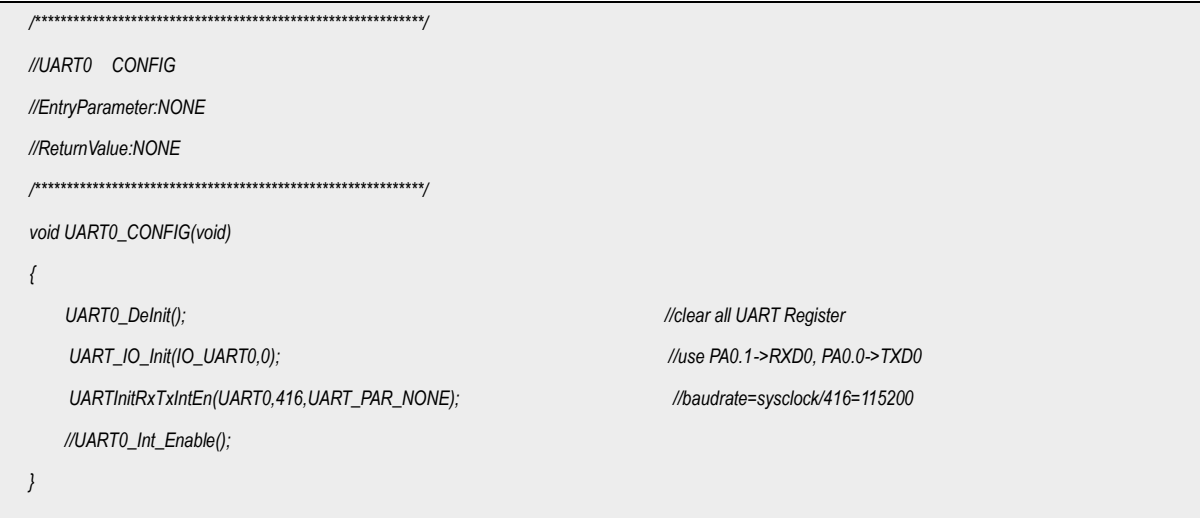

代码说明:

UART0\_Delnit() :---- 用于恢复默认寄存器

UART IO Init();----用于配置 GPIO 口为 UART 功能

UART0\_Int\_Enable();-----用于开启中断使能

UARTInitRxTxIntEn() :---- 用于设置 UART 使能控制和波特率设置

UART 通道 (波特率分频) (校验位选择

*UARTInitRxTxIntEn(UART0,416,UART\_PAR\_NONE);*

计算公式:

波特率 = PCLK / DIV

#### 波特率设置示例

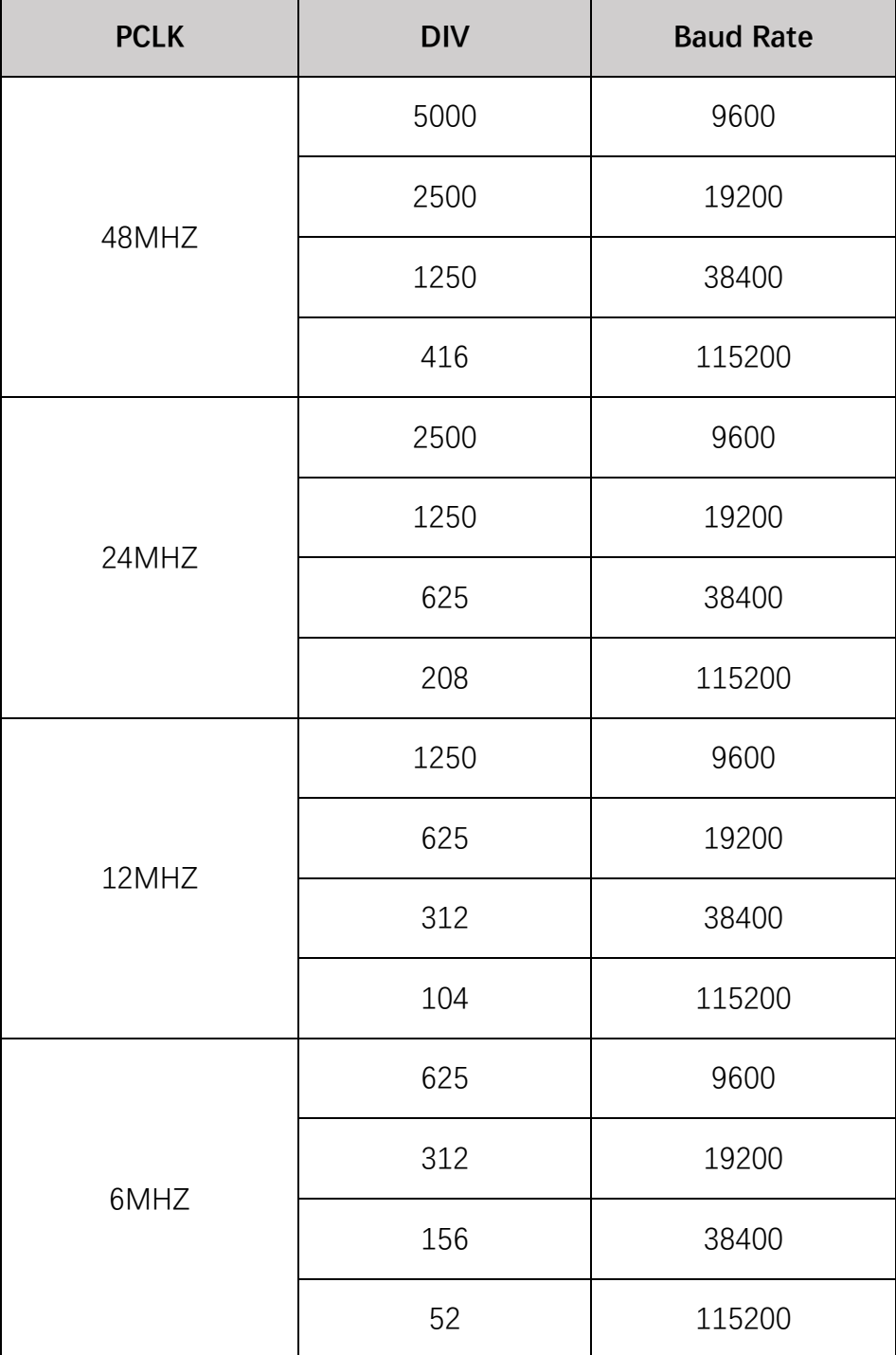

### <span id="page-5-0"></span>3.2 UART 发送

```
int main(void)
\{APT32F102_init(); //初始化
   while(1)\left\{ \right.SYSCON_IWDCNT_Reload();
       UARTTxByte(UART0,0XAA); ///UART0 TX 发送 0XAA
 \rightarrow
```
代码说明:  $\bullet$ 

**UARTTxByte();--------**用于发送一个字节

## <span id="page-5-1"></span>3.3 UART 中断发送

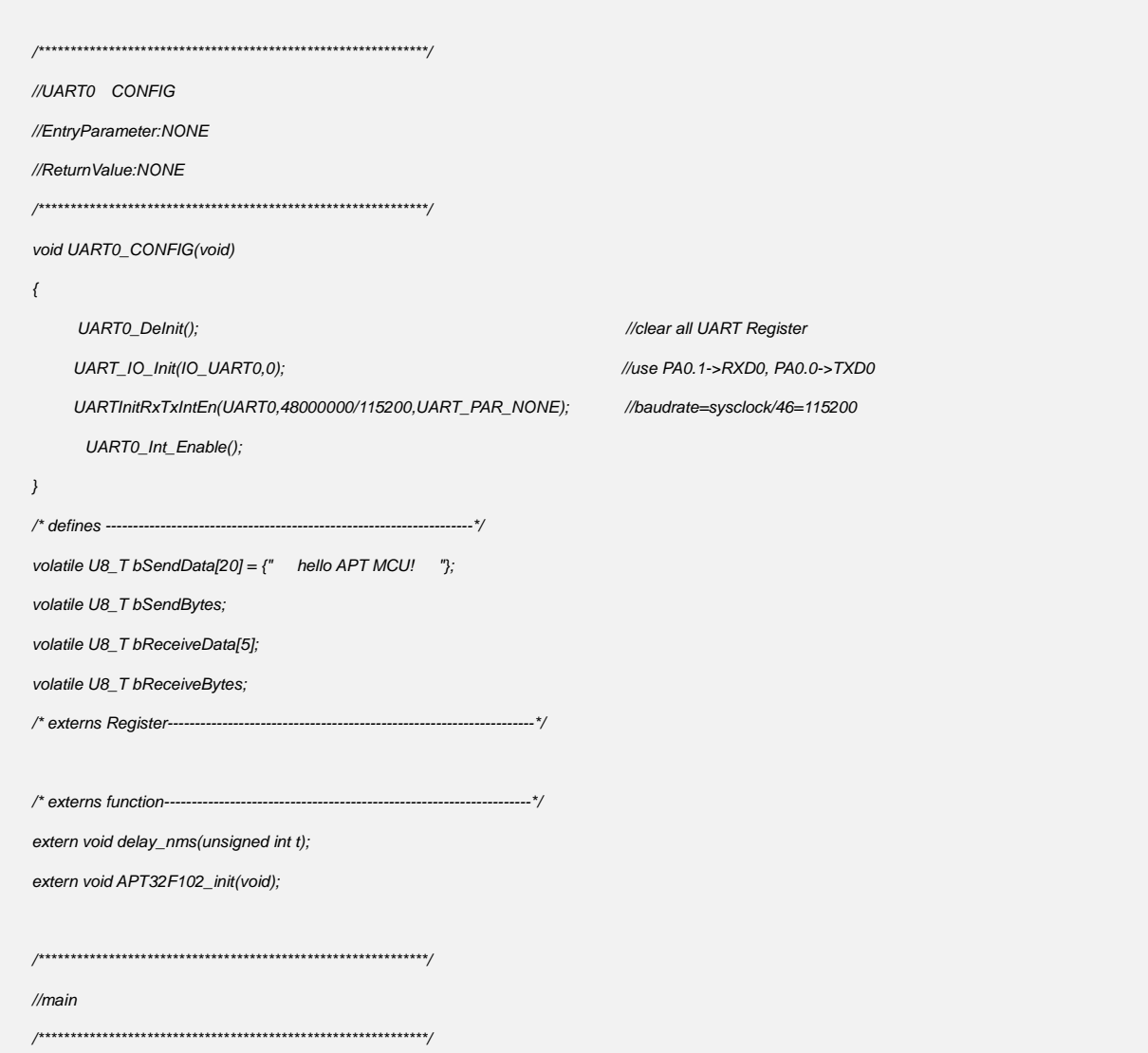

```
int main(void)
\{APT32F102_init();
 bSendBytes = 0;
 bReceiveBytes = 0;
 UARTTxByte(UART0,bSendData[0]);
   while(1)\{SYSCON_IWDCNT_Reload();
   \big)\}//UART0 Interrupt
//EntryParameter:NONE
//ReturnValue:NONE
void UART0IntHandler(void)
\{// ISR content ...
 //Interupt
 if ((UART0->ISR&UART_RX_INT_S)==UART_RX_INT_S)
 \{UARTO->ISR=UART RX INT S:
 \, \,else if((UART0->ISR&UART_TX_INT_S)==UART_TX_INT_S)
   \{UART0->ISR=UART_TX_INT_S;
       TxDataFlag = TRUE;
       if(bSendBytes<20)
       \{UARTTxByte(UART0,bSendData[bSendBytes]); //发送数据
             if (++bSendBytes == 20) bSendBytes = 0;
                                               //数据累加
       \, \,\, \,else if ((UART0->ISR&UART_RX_IOV_S)==UART_RX_IOV_S)
  \{UARTO->ISR=UART RX IOV S;
 \, \,else if ((UART0->ISR&UART_TX_IOV_S)==UART_TX_IOV_S)
 \{UART0->ISR=UART_TX_IOV_S;
 \mathcal{Y}\, \,
```
#### <span id="page-7-0"></span>● UART0-TX 发送

| hello APT MCU!<br>hello APT MCU!<br>hello APT MCU!<br>APT MCU! | hello APT MCU!           | hello APT MCU!<br>hello APT MCU! | hello APT MCU!<br>hello A                   |
|----------------------------------------------------------------|--------------------------|----------------------------------|---------------------------------------------|
| 清除窗口 打开文件                                                      |                          |                                  | 发送文件 停止                                     |
| 端口号 COM7 USB-SERIAL CH340                                      | HEX显示                    | 保存数据                             | 接收数据到文件                                     |
| 更多串口设置<br>关闭串口【心<br>♠                                          |                          | ☑ 加时间戳和分包显示。                     | ms 第 <br>超时时间: 20                           |
| 115200<br>RTS □ DTR 波特率:                                       | $\overline{\phantom{0}}$ |                                  | 11 22 33 44 55 66 77 88 12 13 14 15 16 17 1 |
| 为了更好地发展SSCOM软件<br>发<br>请您注册嘉立创P结尾客户                            | 送                        |                                  |                                             |
| 【升级到SSCOM5.13.1】★2.                                            |                          |                                  | ★RT─Thread中国人的开源免费操作系统 ★新一代WiFi芯片兼          |
| www.daxia.com<br>$\mathsf{S}:0$                                | R:12237                  |                                  | COM7 已打开 115200bps,8,1,None,No              |

图 3.3.1 PC 串口工具接收

## 3.4 中断接收数据

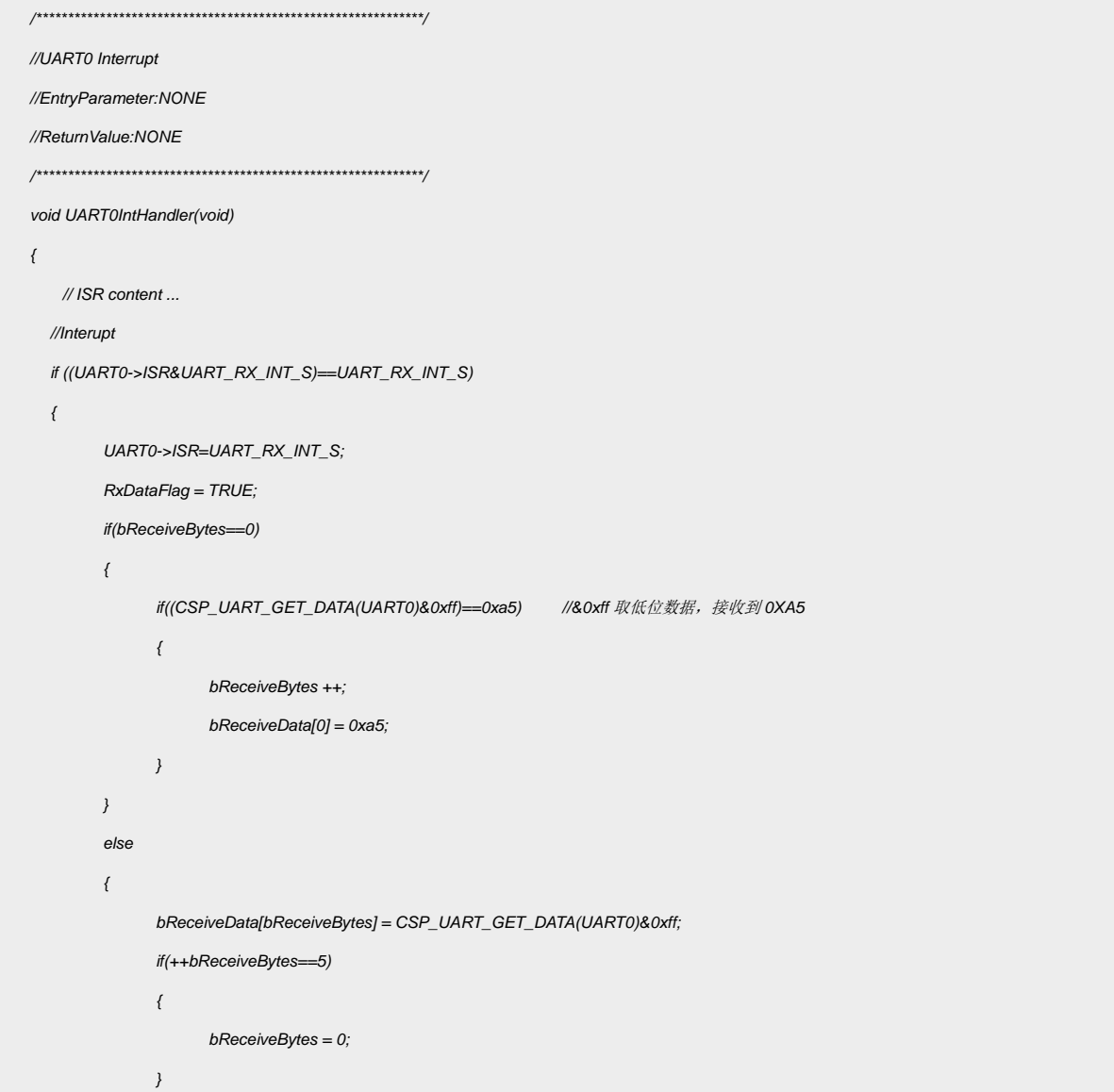

```
}
  }
  else if( (UART0->ISR&UART_TX_INT_S)==UART_TX_INT_S ) 
    {
        UART0->ISR=UART_TX_INT_S;
        TxDataFlag = TRUE;
  }
  else if ((UART0->ISR&UART_RX_IOV_S)==UART_RX_IOV_S)
  {
        UART0->ISR=UART_RX_IOV_S;
  }
  else if ((UART0->ISR&UART_TX_IOV_S)==UART_TX_IOV_S)
  {
        UART0->ISR=UART_TX_IOV_S;
  }
}
```
代码说明:

UART0IntHandler();----UART0 中断服务函数

UART\_RX\_INT\_S----接收一个字节中断状态

UART\_TX\_INT\_S----发送一个字节中断状态

UART RX IOV S ---- 接收溢出中断标志

UART\_TX\_IOV\_S----发送溢出中断标志

UART0-RX 中断接收:

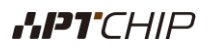

| n.c                         |                                                  | apt32f102 initial.c         | apt32f102 interrupt. $c \times$<br>crt0 <sub>15</sub> |                       | Expression                     | Value                                         |                                                                | Type        |  |  |
|-----------------------------|--------------------------------------------------|-----------------------------|-------------------------------------------------------|-----------------------|--------------------------------|-----------------------------------------------|----------------------------------------------------------------|-------------|--|--|
| i0.                         |                                                  |                             |                                                       | 日 <b>bReceiveData</b> | [5]                            |                                               | volatile U8                                                    |             |  |  |
| 51                          |                                                  | void UARTOIntHandler (void) |                                                       |                       | $\Omega$                       | 0x000000a5                                    |                                                                | volatile U8 |  |  |
| 52<br>i3                    | $\overline{\phantom{0}}$<br>$//$ ISR content     |                             |                                                       |                       | 1                              | 0x00000012                                    |                                                                | volatile U8 |  |  |
| $\frac{1}{4}$               | //Interupt                                       |                             |                                                       |                       | 2                              | 0x00000013                                    |                                                                | volatile U8 |  |  |
| 55<br>i6                    | $\overline{\phantom{0}}$                         |                             | if $((UARTO->ISR@UART_RX_INT_S)=UART$                 |                       | 3                              | 0x00000014                                    |                                                                | volatile U8 |  |  |
| 57                          |                                                  |                             | UARTO->ISR=UART RX INT S;                             |                       | 4                              | 0x00000015                                    |                                                                | volatile U8 |  |  |
| î8<br>59                    |                                                  |                             | $RxDataFlag = TRUE$<br>if (bReceiveBytes==0)          |                       |                                |                                               |                                                                |             |  |  |
| ìО                          | $\bigtriangledown$                               |                             |                                                       |                       |                                |                                               | B SSCOM V5.13.1 串口/网络数据调试器,作者:大虾丁丁,2618058@qq.com. QQ群: 5250   |             |  |  |
| 51                          |                                                  |                             | if((CSP UART GET DATA(UART0)))                        |                       | 通讯端口                           |                                               | 串口设置 显示 发送 多字符串 小工具 帮助 联系作者                                    |             |  |  |
| 12 <sup>5</sup><br>13       | $\overline{\phantom{0}}$                         |                             | bReceiveBytes ++:                                     |                       |                                |                                               |                                                                |             |  |  |
| $\frac{1}{4}$               |                                                  |                             | $bReceiveData[0] = 0xa5$                              |                       |                                | [11:28:02.307]发→◇?口<br>[11:28:38.001]发→◇?口口口口 |                                                                |             |  |  |
| 15<br>i6                    |                                                  |                             |                                                       |                       |                                |                                               |                                                                |             |  |  |
| 17                          |                                                  | else                        |                                                       |                       |                                |                                               |                                                                |             |  |  |
| 58<br>19                    | $\bigtriangledown$                               |                             | bReceiveData[bReceiveBytes] :                         |                       |                                |                                               |                                                                |             |  |  |
| 10                          |                                                  |                             | $if (++bReceiveBytes==5)$                             |                       |                                |                                               |                                                                |             |  |  |
| $^{\prime}1$<br>$^{\circ}2$ | ъ,                                               |                             | $bReceiveBytes = 0$                                   |                       |                                |                                               |                                                                |             |  |  |
| 13                          |                                                  |                             |                                                       |                       |                                |                                               |                                                                |             |  |  |
| $^{\prime}4$<br>15          |                                                  |                             |                                                       |                       |                                |                                               |                                                                |             |  |  |
| 16                          |                                                  |                             | else if ( (UARTO->ISR&UART_TX_INT_S) =                |                       |                                |                                               |                                                                |             |  |  |
| 17<br>18                    | ᇦ                                                |                             |                                                       |                       |                                |                                               |                                                                |             |  |  |
| 19                          | UARTO->ISR=UART_TX_INT_S;<br>$TxDataFlag = TRUE$ |                             |                                                       |                       |                                |                                               |                                                                |             |  |  |
| 30                          |                                                  | if (bSendBytes<20)          |                                                       |                       |                                |                                               |                                                                |             |  |  |
| 31<br>32                    | $\checkmark$                                     |                             | UARTTxBvte (UARTO, bSendData [b;                      |                       |                                |                                               |                                                                |             |  |  |
| 33                          |                                                  |                             | $if (++bSendBytes==20)$ bSendBy                       |                       |                                |                                               |                                                                |             |  |  |
| 34<br>35                    |                                                  |                             |                                                       |                       |                                |                                               |                                                                |             |  |  |
| 16                          |                                                  |                             | else if $(UART0-)ISR@UART_RX_IOV_S) =$                |                       |                                |                                               |                                                                |             |  |  |
| 37<br>38                    | $\bigtriangledown$                               |                             | UARTO->ISR=UART RX IOV S:                             |                       |                                |                                               |                                                                |             |  |  |
| 39                          |                                                  |                             |                                                       |                       |                                |                                               |                                                                |             |  |  |
| 30<br>31                    | $\bigtriangledown$                               |                             | else if $(UARTO->ISR@UART TX IOV S)=$                 |                       | 清除窗口 打开文件                      |                                               |                                                                | 发送文件 停止 早   |  |  |
| 12.                         |                                                  |                             | UARTO->ISR=UART TX IOV S;                             |                       | 端口号 COM7 USB-SERIAL CH340      |                                               | <mark>▼</mark>   □ HEX显示  保存数据   □ 接收数据到文件   v <mark>HE</mark> |             |  |  |
|                             |                                                  |                             |                                                       |                       | ● 关闭串口 【 ♂                     | 更多串口设置<br>$\mathbf{r}$                        | ▽ 加时间戳和分包显示, 超时时间: 20<br>A5 12 13 14 15                        | ms 第1       |  |  |
|                             |                                                  |                             |                                                       |                       | □ RTS □ DTR 波特率:               | 115200                                        |                                                                |             |  |  |
|                             |                                                  |                             | Line                                                  | <b>Function</b>       | 为了更好地发展SSCOM软件<br>请您注册嘉立创P结尾客户 | 发<br>送                                        |                                                                |             |  |  |
|                             |                                                  |                             |                                                       |                       |                                |                                               |                                                                |             |  |  |

图 3.4.1 串口接收

## <span id="page-9-0"></span>**4.** 程序下载和运行

- 1.将目标板与仿真器连接,分别为 VDD SCLK SWIO GND
- 2. 主函数中发送数据,将选择的 TX 与 RX 连接串口工具。
- 3. 程序编译后仿真运行
- 4. 可以通过查看图 3.3.1、图 3.4.1 验证发送接收是否正确